# $\overline{\text{DIS}-\text{DI}}$

# V01L01E09

利用者ソフトウェ

リリース

2019 11 18

All Rights Reserved, Copyright (C) Transtron Inc. 2015 - 2019

<span id="page-1-0"></span>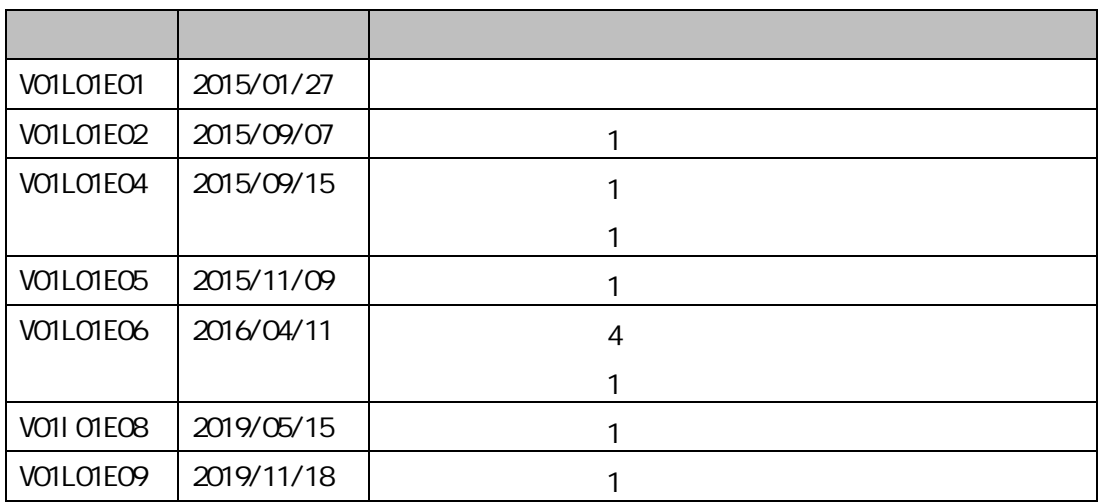

<span id="page-2-0"></span>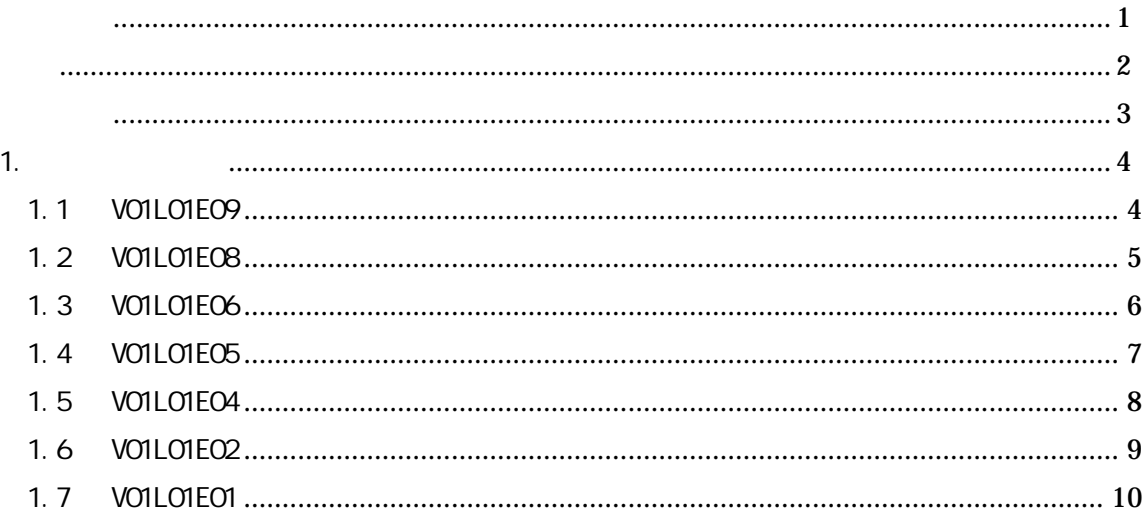

## $(VO1LO1EO9)$

<span id="page-3-0"></span>Windows7, Windows8.1, Windows10

 $:$  DTS-D1 DTS-D1 :DTS-D1A DTS-D1M DTS-D1D DTS-D1MD DTS-D1W DTS-D1WM DTS-D1WD DTS-D1WMD DTS-D1WD-DN DTS-D1W-DN

 $[$   $]$ 

利用 (V01L01E09)

 $[$   $]$ 

DTS-D1 DTS-D2

1. 利用者ソフ

### <span id="page-4-1"></span><span id="page-4-0"></span>1.1 V01L01E09

#### <span id="page-5-0"></span>1.2 V01L01E08

#### <span id="page-6-0"></span>1.3 V01L01E06

Windows10

 $24$  $8<sup>th</sup>$ 

All Rights Reserved, Copyright (C) Transtron Inc. 2015 - 2019

#### <span id="page-7-0"></span>1.4 V01L01E05

#### <span id="page-8-0"></span>1.5 V01L01E04

24 8  $\alpha$ 

#### <span id="page-9-0"></span>1.6 V01L01E02

SD R/W

#### <span id="page-10-0"></span>1.7 V01L01E01